- iOS App Store
- 13 ISBN 9787115324443
- 10 ISBN 7115324441

出版时间:2013-8-1

页数:690

版权说明:本站所提供下载的PDF图书仅提供预览和简介以及在线试读,请支持正版图书。

## www.tushu000.com

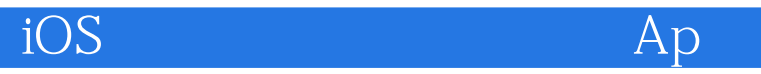

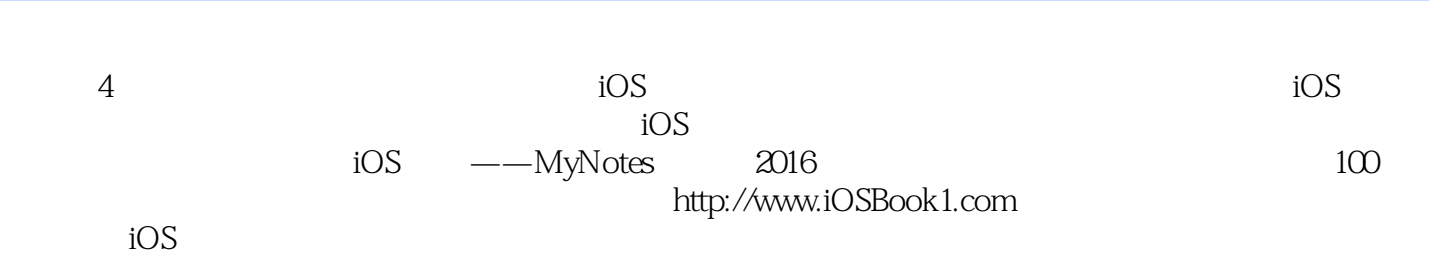

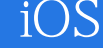

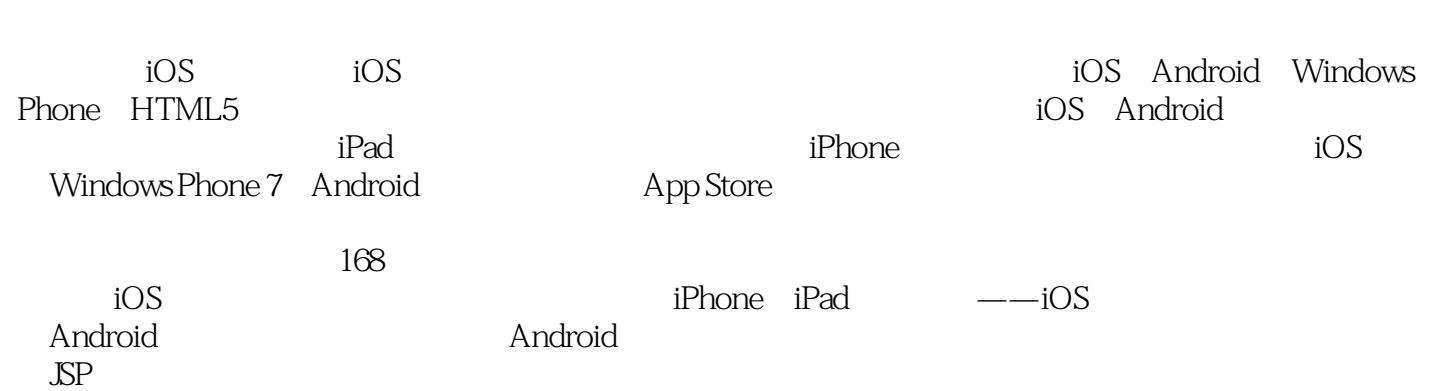

aiOS Apartamente Apartamente Ap

 $\frac{1}{2}$ 1.1  $iOS$  2 1.1.1  $iOS$  2 1.1.2 iOS 6新特性 2  $1.2$  3 1.3  $4 \n4 \n4 \n$  $1.31$  $1.32$  5 2  $iOS$  7 2.1 denote the mib HelloWorld 7 2.1.1  $\frac{7}{4}$ 2.1.2 Xcode中的iOS工程模板 10  $21.3$  11 2.2 HelloWorld 13 22.1 HelloWorld 14 2.2.2 nib、xib与故事板 15 2.2.3 Scene Segue 16 23 17  $231$   $\qquad -$  18 2.3.2 Home —— 19  $233$   $20$  $234$   $\qquad -$  21  $24$  21  $\begin{array}{ccc} 241 & 22 \\ 242 & i0 \end{array}$  iOS6UI 25 22 2.4.2 iOS 6 UI状态保持和恢复 23  $25$ 25.1 Xcode Project Target 25  $252$   $27$ 2.6 iOS API  $\infty$ 2.6.1 API  $\infty$ 262 API 31 2.7 33 3 iOS 34 31 34  $31.1$   $34$  $31.2$   $34$ 31.3 35 32 37 32.1 37 32.2 39 323 41 33 44 331 44  $332$  45

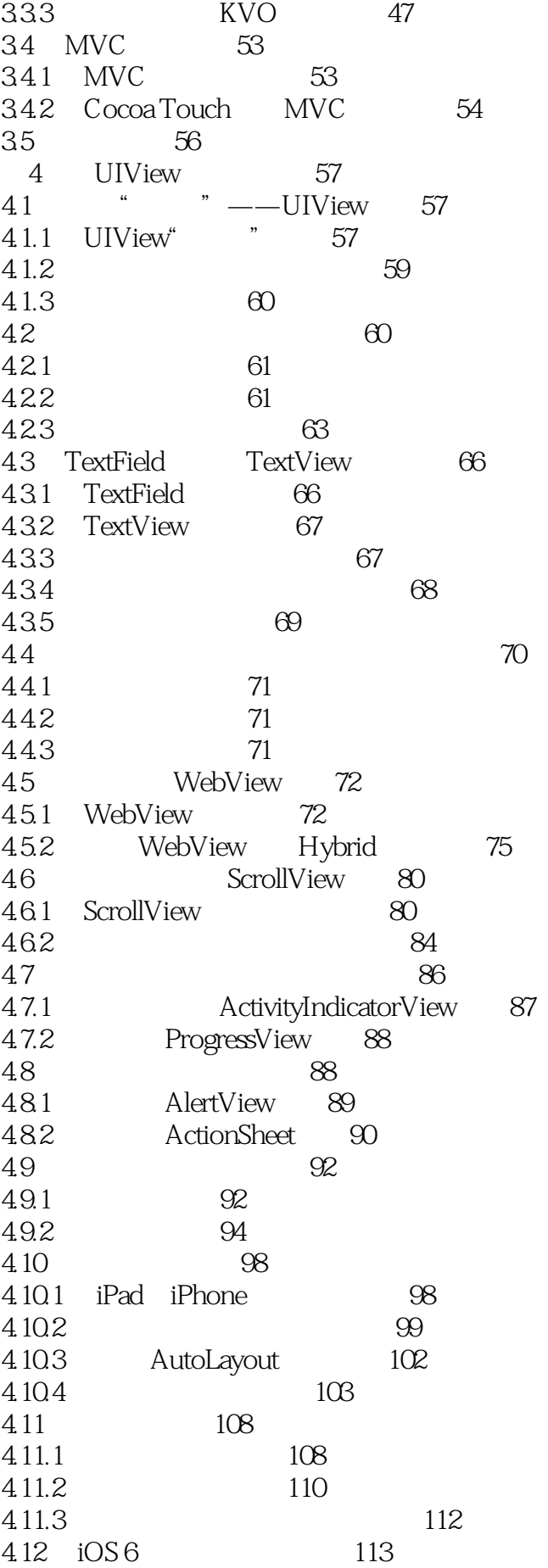

iOS Ap

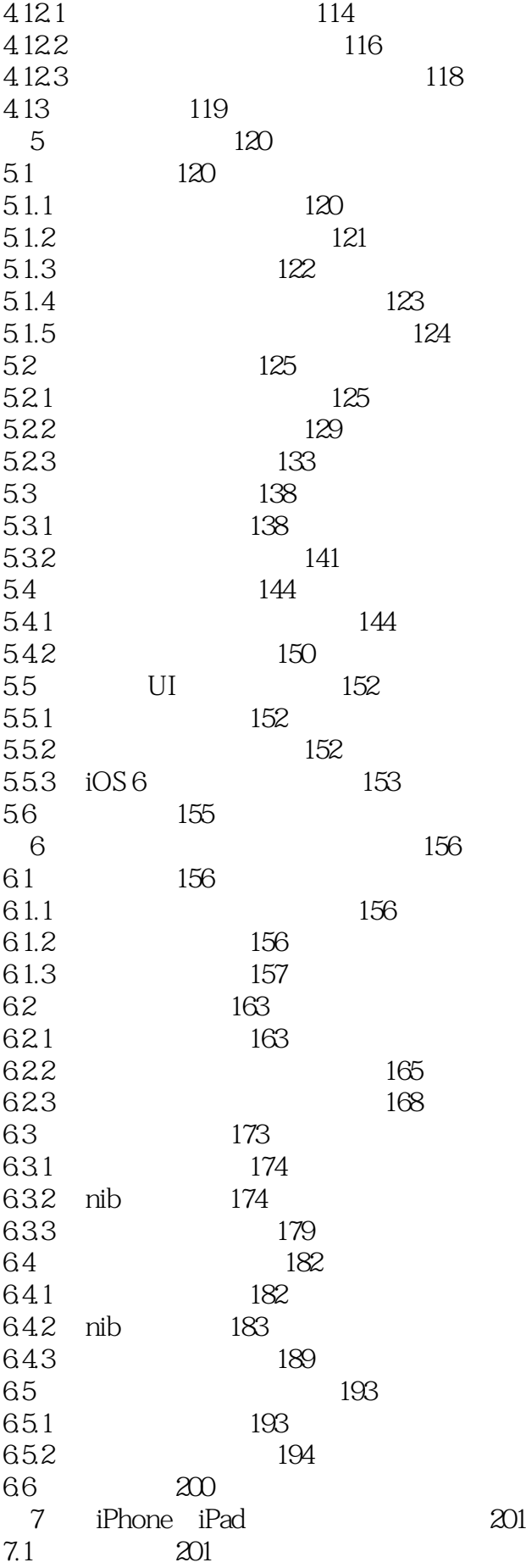

## iOS Ap

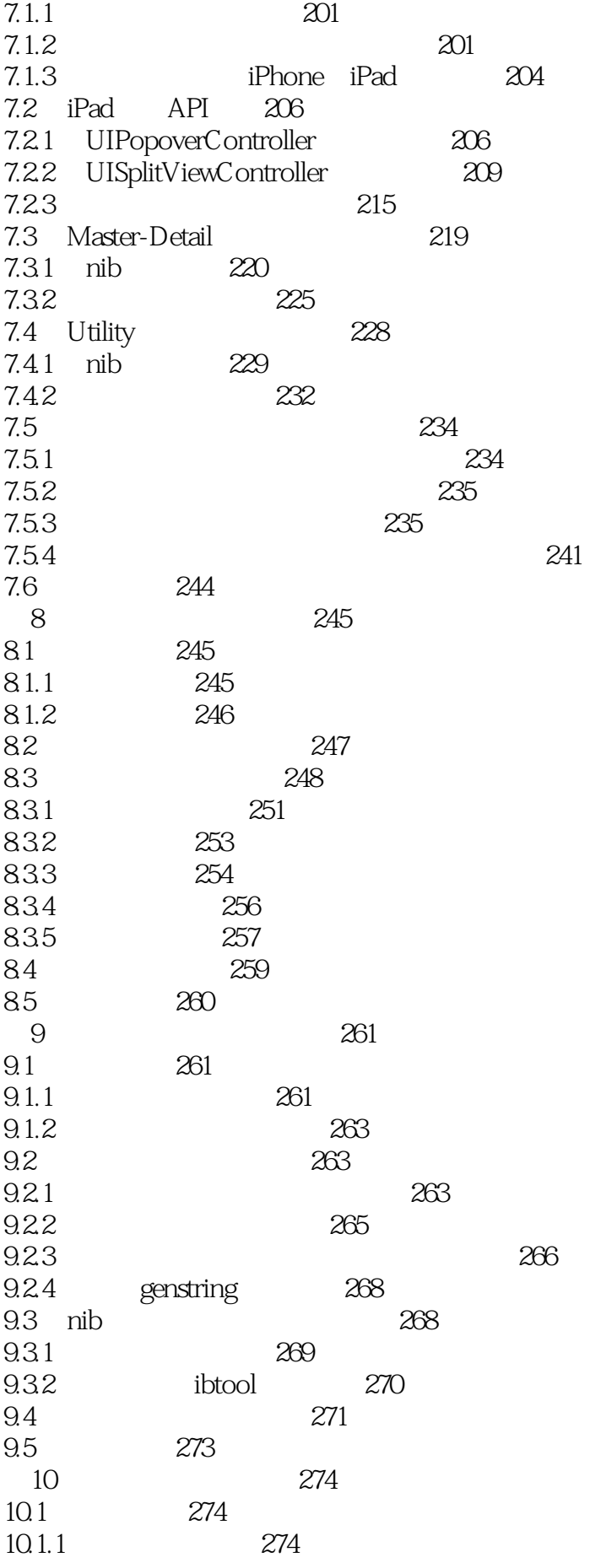

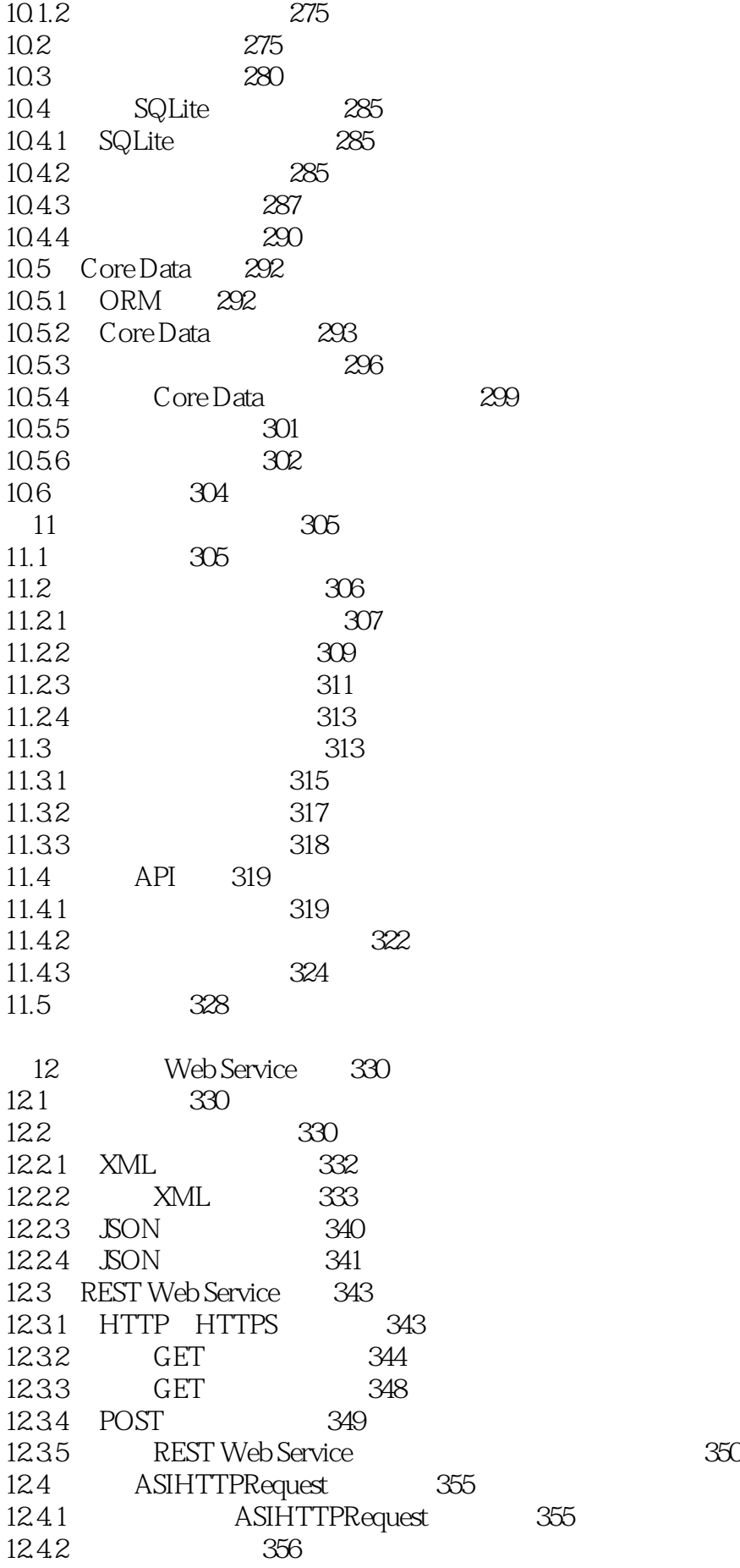

iOS Ap

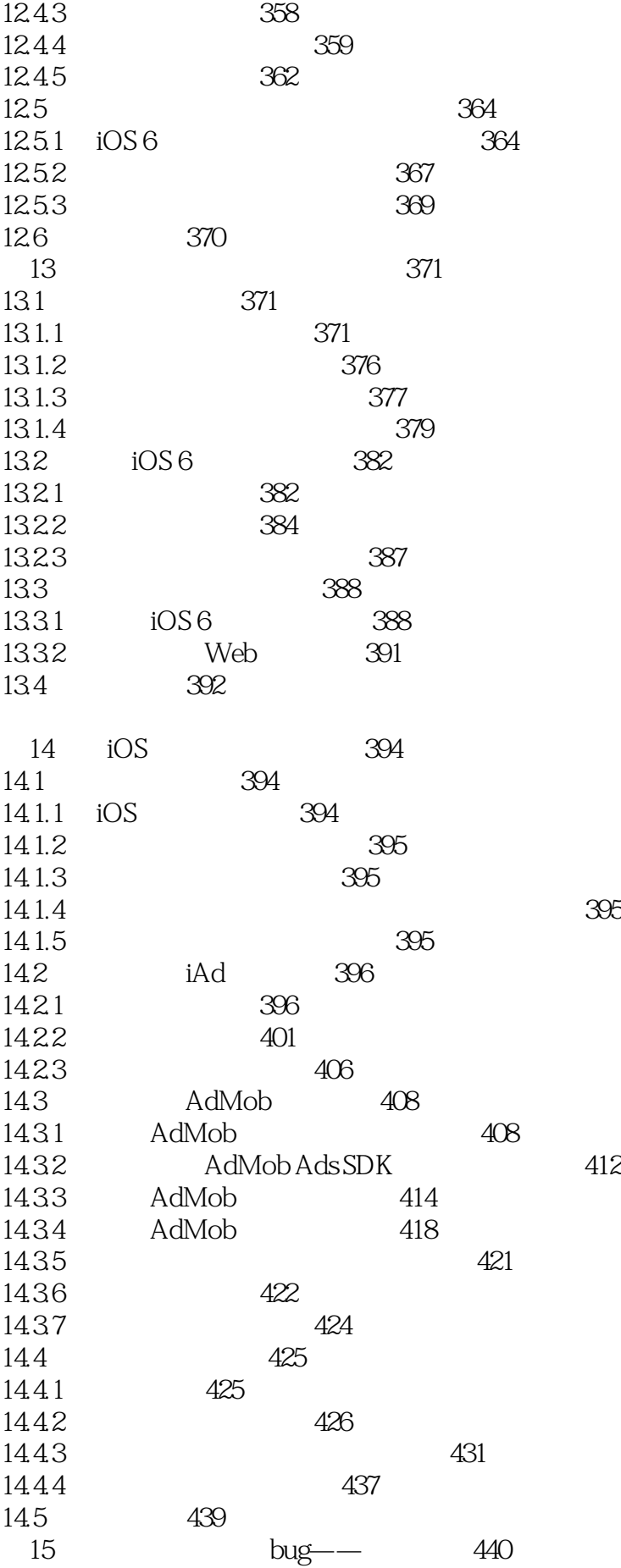

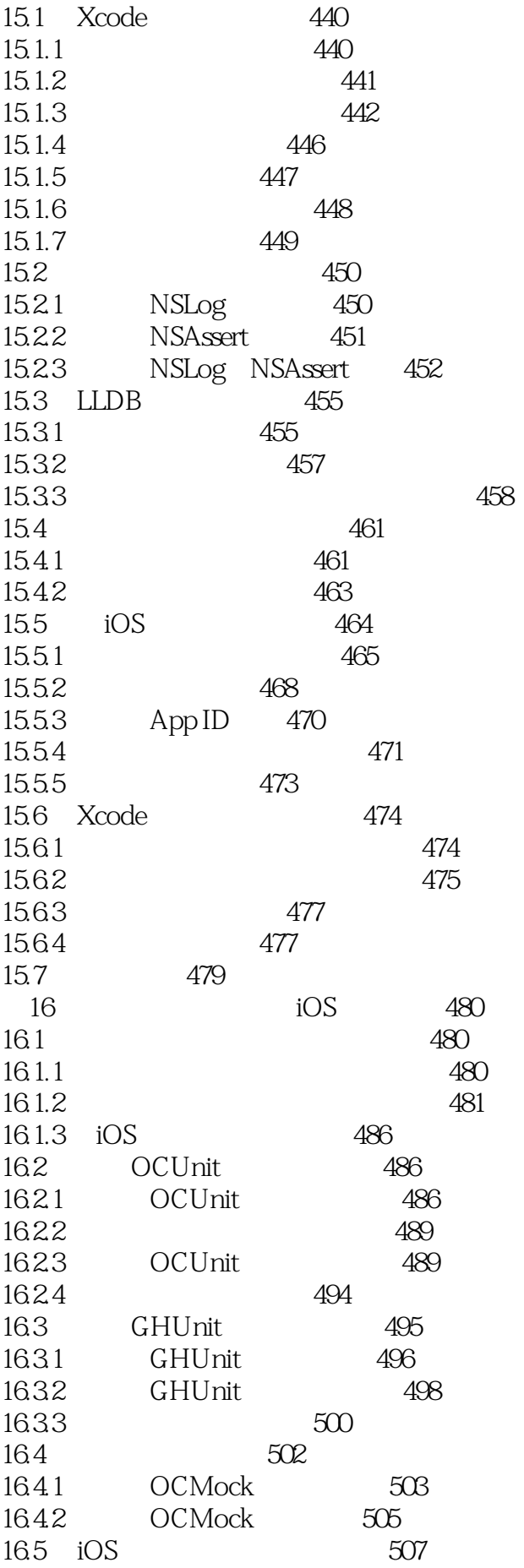

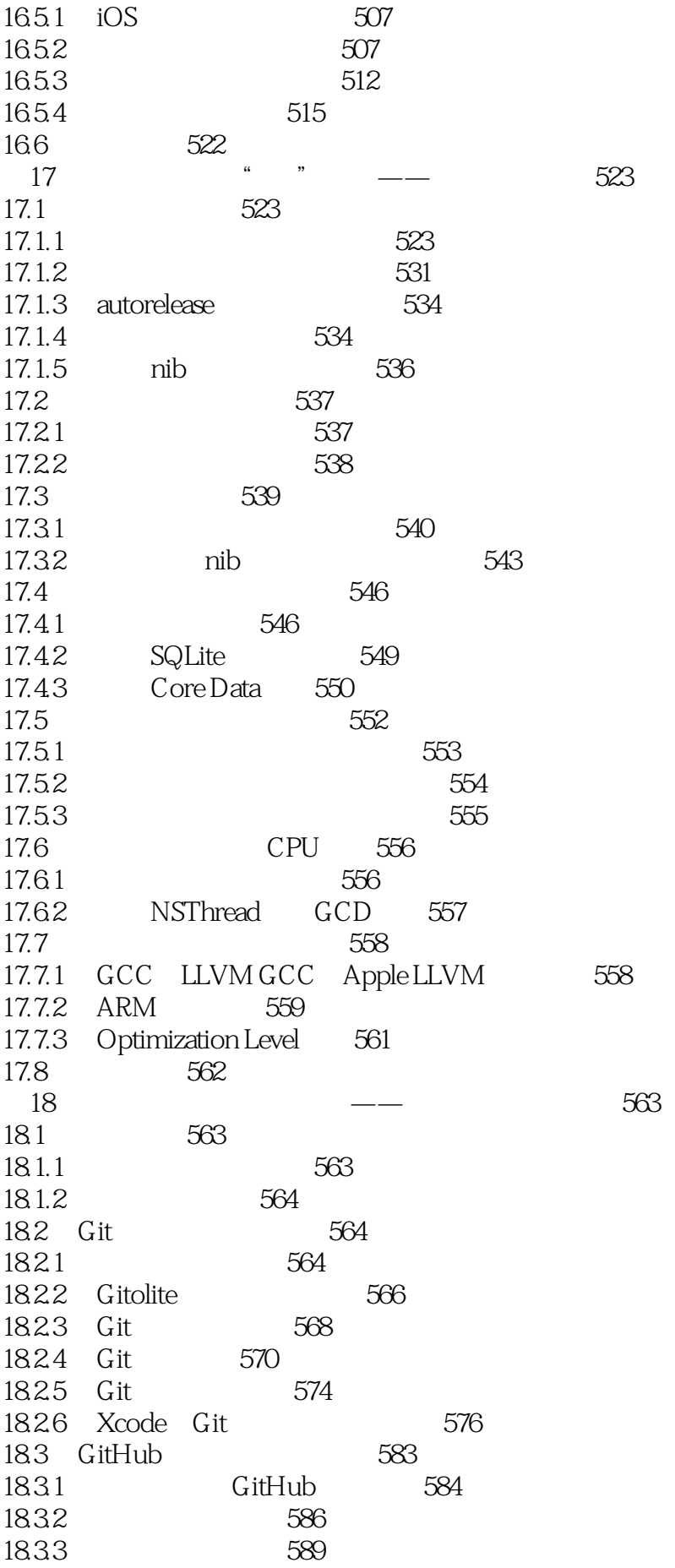

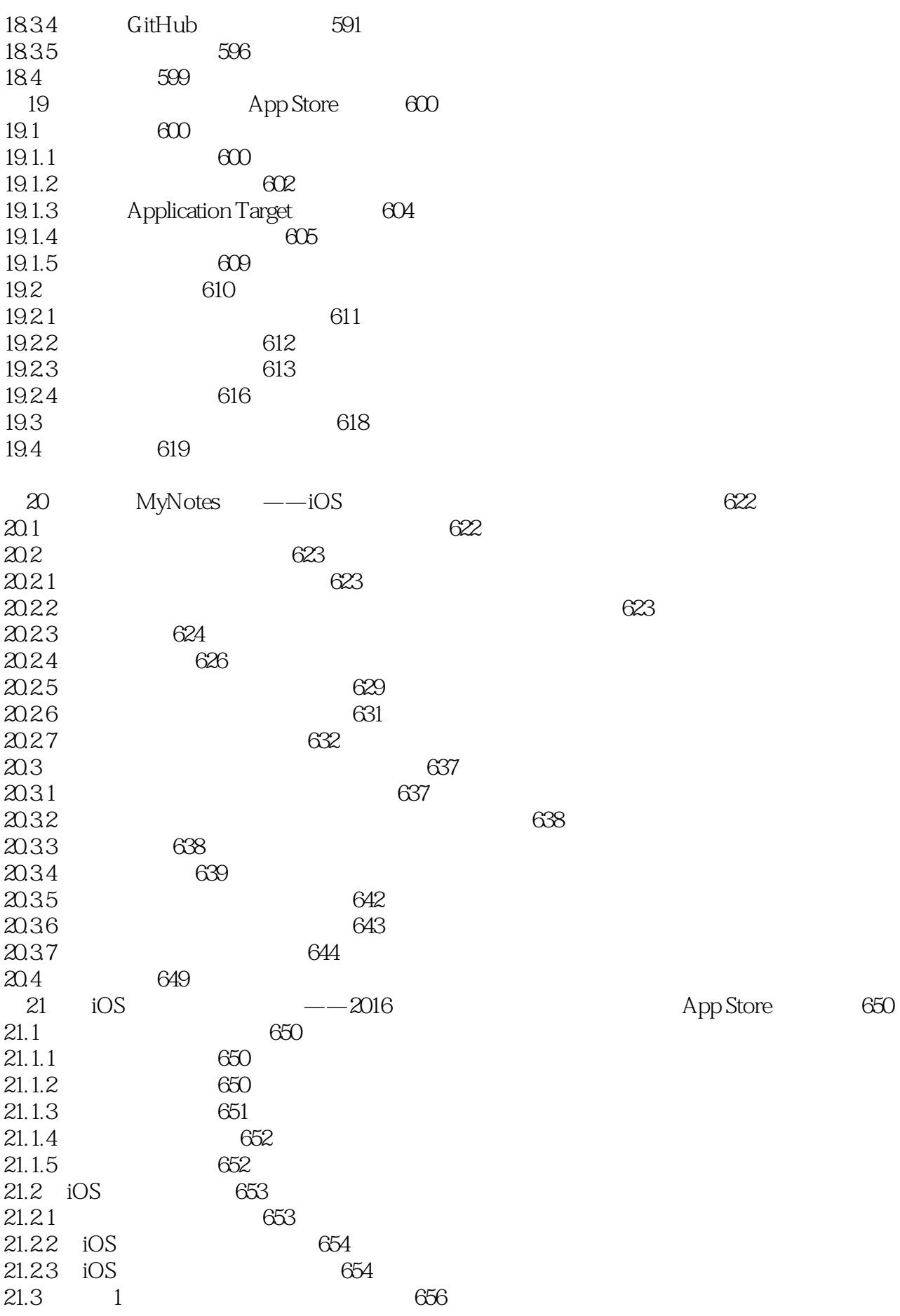

iOS Ap

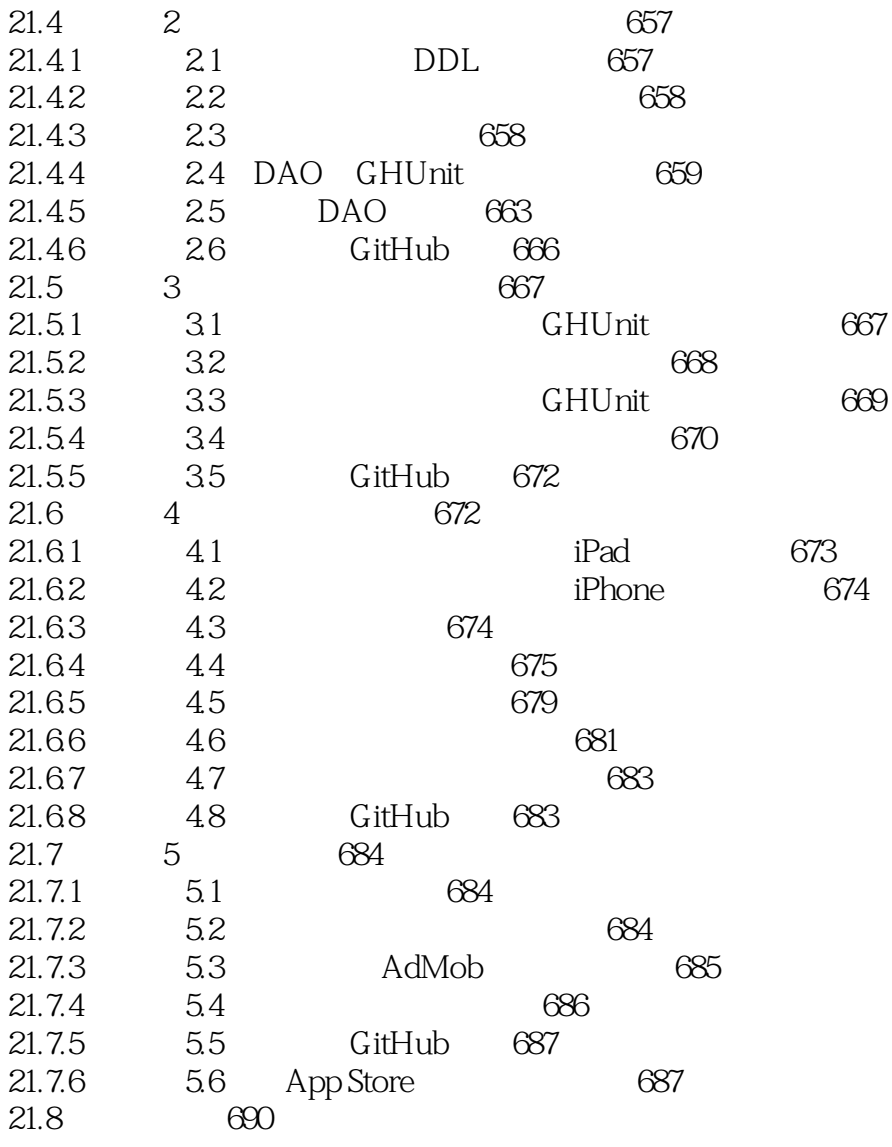

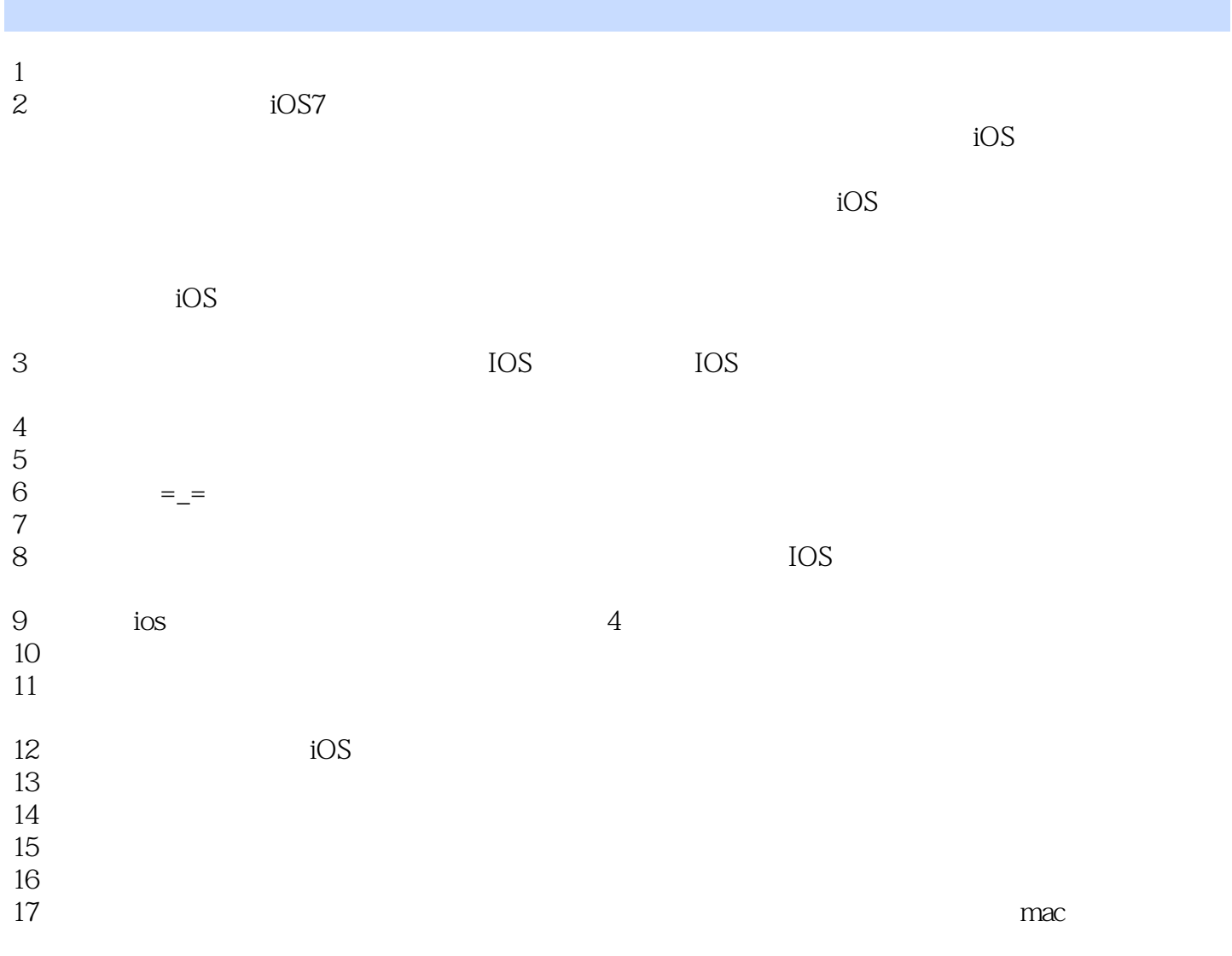

iOS Ap

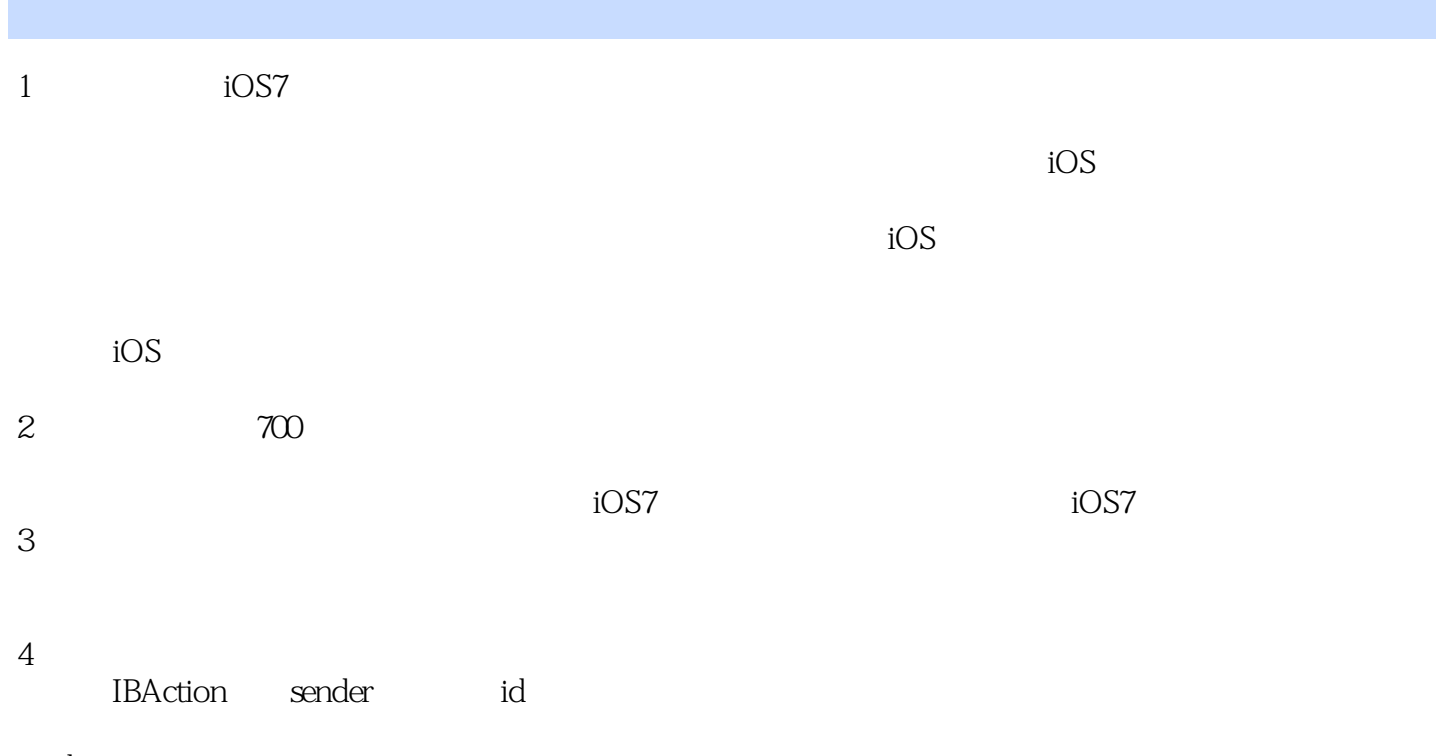

 $id$  $\ddot{\bm{a}}$  and  $\ddot{\bm{a}}$  and  $\ddot{\bm{a}}$  and  $\ddot{\bm{a}}$  and  $\ddot{\bm{a}}$  and  $\ddot{\bm{a}}$  and  $\ddot{\bm{a}}$  and  $\ddot{\bm{a}}$  and  $\ddot{\bm{a}}$  and  $\ddot{\bm{a}}$  and  $\ddot{\bm{a}}$  and  $\ddot{\bm{a}}$  and  $\ddot{\bm{a}}$  and  $\ddot{\bm{a}}$  and  $\ddot{\bm{a}}$ 

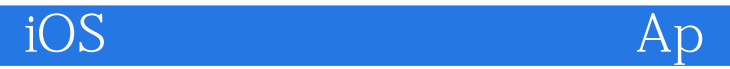

本站所提供下载的PDF图书仅提供预览和简介,请支持正版图书。

:www.tushu000.com